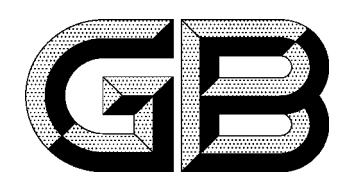

## 中华人民共和国国家标准

GB 15166.3-94

# 交流高压熔断器 喷射式熔断器

Alternating-current high-voltage fuses **Expulsion fuse** 

1994-08-18 发布

1995-02-01 实施

### 国家技术监督局 发布

### 中华人民共和国国家标准

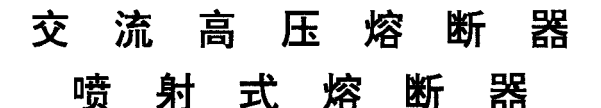

GB 15166.3-94

Alternating-current high-voltage fuses **Expulsion fuse** 

本标准参照采用国际电工委员会(IEC)出版物 282-2《交流高压喷射式及类似熔断器》(1970年版) 和出版物 282-2 修订 1(1978年版)。

#### 1 主题内容与适用范围

本标准规定了交流高压喷射式熔断器(以下简称熔断器)的额定参数,设计与结构,试验方法,检验 规则,标志、包装、运输、储存等内容和要求。

本标准适用于额定电压 3~63kV,频率为 50Hz 的交流电力系统中户内或户外跌落式和非跌落式 熔断器。

本标准也适用于组合电器中的熔断器。

#### 2 引用标准

GB 191 包装储运图示标志 GB 763 交流高压电器在长期工作时的发热 GB 772 高压绝缘子 瓷件技术条件 GB 5273 高压电器、变压器及套管的接线端子 GB 5465.2 电气设备用图形符号 GB 11022 高压开关设备通用技术条件 GB/T 15166.1 交流高压熔断器 名词术语 GB/T 15166.4 交流高压熔断器 通用试验方法

#### 3 术语

本标准中采用的术语按 GB/T 15166.1 规定。

#### 4 正常使用条件

应符合 GB 11022 第3 章规定。如果熔断器使用条件与 GB 11022 规定不同时应由用户与制造厂协 商。必须指出低温对弧前时间-电流特性有显著影响,当对此有要求时应由用户与制造厂协商。

#### 5 额定参数

5.1 额定电压

额定电压与最高电压见表 1。

国家技术监督局1994-08-12批准